# <span id="page-0-0"></span>[MAC0439] Laboratório de Bancos de Dados Aula 17 Regras Ativas em SQL (Triggers)

Kelly Rosa Braghetto

DCC–IME–USP

21 de outubro de 2016

### <span id="page-1-0"></span>Bancos de Dados Ativos

- ▶ Muitos SGBDRs possuem funcionalidades relacionadas à criação e execução de regras ativas (que, nesse contexto, costumam ser chamadas de gatilhos – ou triggers)
	- $\blacktriangleright$  Elas estão incluídas no padrão SQL:1999 (SQL3)
- ▶ Regras ativas reagem de forma autônoma a eventos que ocorrem num BD
- ► Eventos são causados por transações executadas sobre os dados do BD

## Regras semânticas das aplicações

O processamento das regras garante um comportamento reativo do BD, que difere do comportamento passivo dos SGBDs convencionais.

- $\triangleright$  Nos BDs ativos, parte da semântica que geralmente é codificada dentro das aplicações de software pode ser expressa por meio das regras ativas.
- As regras semânticas podem ser codificadas uma só vez no BD, e ficar automaticamente compartilhadas entre todos os usuários e aplicações que acessam o BD.

### <span id="page-3-0"></span>Regras ativas

#### Semântica:

- $\triangleright$  Regras ativas se baseiam no paradigma Evento-Condição-Ação (ECA)
- $\triangleright$  Semântica do ECA é simples e intuitiva:

quando o evento ocorre, se a condição é satisfeita, então execute a ação

► Essa semântica básica é seguida pela maioria dos sistemas de regras ativas

### Regra ativa

### Exemplo

CREATE RULE ControleSalario ON FUNCIONARIO WHEN INSERTED, DELETED, UPDATED (Salario) IF (SELECT AVG(Salario) FROM FUNCIONARIO) > 2000 THEN UPDATE FUNCIONARIO SET Salario = .9 \* Salario

Regra: Quando a média dos salários dos funcionários ultrapassar 100, então o salário de todos os funcionários deve ser reduzido em  $10\%$ .

Obs.: Esse exemplo não está na sintaxe da SQL, ele é apenas um pseudo-código.

### Regras ativas

#### Dizemos-que uma regra ativa é:

- $\triangleright$  disparada quando o seu evento de interesse ocorre,
- <sup>I</sup> considerada quando sua condição é avaliada e
- $\triangleright$  executada quando sua ação é feita.

### Componentes de uma regra ativa

#### Evento-Condição-Ação

- $\triangleright$  Eventos são primitivas para mudanças de estado em BDs ou seja, inserções, alterações e remoções de tuplas. Alguns sistemas podem também monitorar:
	- $\triangleright$  consultas
	- $\triangleright$  eventos relacionados ao tempo (e.g., às 17h, toda sexta-feira)
	- eventos externos, gerados explicitamente por aplicações de software que interagem com o BD

### Componentes de uma regra ativa

### Evento-Condição-Ação

- $\triangleright$  Condição pode ser tanto um *predicado* sobre o banco de dados quanto uma consulta.
	- $\triangleright$  Um predicado (= condição) deve retornar VERDADEIRO ou FALSO
	- ▶ No caso de uma condição expressa por meio de uma consulta, a consulta é interpretada como VERDADEIRO se ela contém ao menos uma tupla na resposta, e como FALSO, no caso contrário.

### Componentes de uma regra ativa

#### Evento-Condição-Ação

- $\triangleright$  Ação é um procedimento qualquer de manipulação de dados. Ela pode, inclusive:
	- $\triangleright$  ter comandos transacionais (como  $ROLLBACK$ )
	- $\blacktriangleright$  ter comandos de manipulação de regras (como a ativação e desativação de regras ativas ou de grupos de regras ativas)
	- $\triangleright$  ativar procedimentos externos ao BD

### Sobre os eventos monitorados

- <sup>I</sup> Geralmente, uma regra monitora uma coleção de eventos, com uma semântica implícita disjuntiva
	- a regra é disparada quando qualquer um dos seus eventos monitorados ocorrer
- $\triangleright$  Em alguns sistemas, é possível verificar na condição da regra qual foi o evento que a disparou
- $\blacktriangleright$  Alguns sistemas suportam *linguagens de eventos* mais ricas, que permitem que eventos complexos sejam definidos a partir de eventos mais simples, por meio de operadores como os de conjunção, disjunção, negação e precedência

### Momento de consideração de uma regra ativa

- $\triangleright$  Consideração imediata a condição é avaliada como parte da mesma transação do evento de disparo. A consideração pode acontecer ANTES que o evento de disparo seja executado, DEPOIS do evento, ou NO LUGAR do evento. Neste último caso, a primitiva do evento não é executada.
- $\triangleright$  Consideração postergada a condição é avaliada no final da transação que incluiu o evento de disparo ou depois de um comando por meio do qual um usuário pode explicitamente disparar o processamento das regras.
- $\triangleright$  Consideração separada a condição é avaliada como uma transação separada, gerada a partir da transação do evento disparo (depois da ocorrência do evento). Pode haver dependências causais entre essas duas transações, como por exemplo, no caso de desfazimento da transação original, a transação separada precisa ser desfeita também.

### Momento de execução da ação de uma regra ativa

A execução da ação associada à uma regra, com relação à consideração de sua condição, pode ser:

- $\triangleright$  Execução imediata a execução da ação é feita imediatamente após a consideração da condição (Obs.: é a mais usada geralmente)
- $\triangleright$  Execução portergada posterga a execução da ação até o final da transação ou até a chamada explícita de um comando para o processamento das regras.
- $\triangleright$  Execução separada ocorre no contexto de uma transação separada, que é gerada pela transação da consideração da regra.

### Monitoramento das mudanças de estado no BD

As regras ativas podem monitorar mudanças de estados no BD sob dois diferentes níveis de granularidade:

- $\triangleright$  nível de linha consideram mudanças que afetam linhas individuais dentro das tabelas;
- $\triangleright$  nível de comando consideram como eventos as instruções de manipulação dos dados (independentemente de quantas linhas elas tenham afetado).

### <span id="page-13-0"></span>BDs Ativos – Aplicações "internas" ao BD

Usa-se regras ativas para implementar funcionalidades clássicas do gerenciamento de banco de dados, como:

- $\blacktriangleright$  manutenção de integridade
- ► manutenção de dados derivados
- $\blacktriangleright$  gerenciamento de replicação

Muitas vezes, essas regras são geradas de forma automática pelo SGBD e ficam escondidas dos usuários.

Exemplos de outras aplicações internas (funcionalidades estendidas):

- **•** manutenção de versões
- $\blacktriangleright$  administração de segurança
- $\triangleright$  logging (auditoria)

### BDs Ativos – Aplicações "externas" ao BD

São as regras de negócio, tais como:

- ▶ regras para a gestão de estoque de produtos
- $\triangleright$  regras para a aprovação de crédito para clientes
- ► regras para o cálculo das médias de alunos

<span id="page-15-0"></span>O comando para a definição de triggers da SQL oferece diferentes opções para o projetista. As principais são:

- 1. A ação pode ser executada antes (BEFORE), depois (AFTER) ou no lugar (INSTEAD OF) do evento que disparou a regra
- 2. A ação pode referenciar tanto os valores antigos quanto os novos valores das tuplas que serão incluídas, removidas ou alteradas pelo evento que disparou a ação
- 3. Os eventos que podem ser monitorados são: INSERT, UPDATE e DELETE
- 4. Nos eventos de alteração monitorados, podemos especificar um atributo particular ou um conjunto de atributos para monitorar

O comando para a definição de triggers do SQL oferece diferentes opções para o projetista. As principais são:

- 5. Uma condição (opcional) pode ser especificada por meio da cláusula WHEN, e a ação só é executada se a regra é disparada e a condição é satisfeita quando o evento de disparo ocorre
- 6. O projetista tem a opção de especificar que a ação é executada:
	- $\triangleright$  Uma vez para cada tupla modificada (FOR EACH ROW) em um operação do BD, ou
	- $\triangleright$  Uma só vez para todas as tuplas que são modificadas em uma operação sobre o BD (FOR EACH STATEMENT)

risor

## Triggers na linguagem SQL

### Modelo relacional que será usado nos exemplos a seguir:

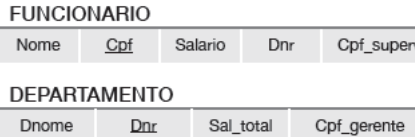

- ▶ O atributo Sal\_total é um atributo derivado: é definido em função do salário dos funcionários do departamento.
- ▶ Objetivo: criar um conjunto de triggers que mantenham automaticamente a consistência de Sal total.

#### Mantendo a consistência do atributo Sal total

Eventos que podem causar a mudança de Sal\_total:

- $\triangleright$  Alterar o salário de um ou mais funcionários existentes
- ▶ Mudar um ou mais funcionários de departamento
- $\blacktriangleright$  Inserir uma ou mais tuplas de novos funcionários
- $\blacktriangleright$  Excluir um ou mais funcionários

```
Triggers na linguagem SQL
```
Exemplo de trigger considerada para cada linha

```
CREATE TRIGGER Salario_total1
AFTER UPDATE OF Salario ON FUNCIONARIO
REFERENCING OLD ROW AS O, NEW ROW AS N
FOR EACH ROW
WHEN ( N.Dnr IS NOT NULL )
   UPDATE DEPARTAMENTO
   SET Sal_total = Sal_total + N.salario - O.salario
   WHERE Dnumero = N.Dnr;
```
- $\triangleright$  OLD ROW tupla antiga (antes de sofrer a alteração)
- $\triangleright$  NEW ROW tupla nova (depois da alteração)
- $\triangleright$  Uma operação de inserção só tem a tupla NEW; uma de remoção só tem a tupla OLD
- ▶ OLD e NEW ROW só existem em triggers do tipo FOR EACH ROW

MAC0439 – Lab. BD | Aula 17 – SOL: Triggers DCC–IME–USP 20 / 43

Exemplo de trigger considerada para cada linha (completando o exemplo)

```
CREATE TRIGGER Salario_total2
AFTER UPDATE OF Dnr ON FUNCIONARIO
REFERENCING OLD ROW AS O, NEW ROW AS N
FOR EACH ROW
   BEGIN
   UPDATE DEPARTAMENTO
   SET Sal_total = Sal_total + N.salario
   WHERE Dnumero = N.Dnr;
   UPDATE DEPARTAMENTO
   SET Sal total = Sal total - O.salario
   WHERE Dnumero = 0.Dnr:
   END;
```
Exemplo de trigger considerada para cada linha (completando o exemplo)

```
CREATE TRIGGER Salario total3
AFTER INSERT ON FUNCIONARIO
REFERENCING NEW ROW AS N
FOR EACH ROW
WHEN ( N.Dnr IS NOT NULL )
  UPDATE DEPARTAMENTO
  SET Sal_total = Sal_total + N.salario
  WHERE Dnumero = N.Dnr;
```
Exemplo de trigger considerada para cada linha (completando o exemplo)

```
CREATE TRIGGER Salario total4
AFTER DELETE ON FUNCIONARIO
REFERENCING OLD ROW AS O
FOR EACH ROW
WHEN ( 0. Dnr IS NOT NULL )
  UPDATE DEPARTAMENTO
  SET Sal_total = Sal_total - O.salario
  WHERE Dnumero = O.Dnr;
```
### Exemplo de trigger considerada por comando

```
CREATE TRIGGER Salario_total
AFTER UPDATE OF Salario ON FUNCIONARIO
REFERENCING OLD TABLE AS O, NEW TABLE AS N
FOR EACH STATEMENT
WHEN EXISTS ( SELECT * FROM N WHERE N.Dnr IS NOT NULL ) OR
     EXISTS ( SELECT * FROM O WHERE O.Dnr IS NOT NULL )
UPDATE DEPARTAMENTO AS D
SET D.Sal_total = D.Sal_total
+ ( SELECT SUM(N.Salario) FROM N WHERE D.Dnumero = N.Dnr )
- ( SELECT SUM(O.Salario) FROM O WHERE D.Dnumero = O.Dnr )
WHERE Dnumero IN ( ( SELECT Dnr FROM N ) UNION
                   ( SELECT Dnr FROM O ) );
```
- $\triangleright$  OLD TABLE tabela com as tuplas antigas (antes de sofrerem a alteração)
- $\triangleright$  NEW TABLE tabela com as tuplas novas (depois da alteração)
- $\triangleright$  Uma operação de inserção só tem a tabela NEW; uma de remoção só tem a tabela OLD

MAC0439 – Lab. BD | Aula 17 – SOL: Triggers DCC–IME–USP 24 / 43

Tipos de restrições existentes em SQL

- ▶ Restrições de chave PRIMARY KEY e UNIQUE
- $\triangleright$  Restrições de integridade referencial REFERENCES E FOREIGN KEY
- ▶ Restrição de valores nulos NOT NULL
- $\triangleright$  Restrição sobre o valor de um atributo de uma relação **CHECK**
- $\triangleright$  Restrição sobre os valores de uma tupla de uma relação **CHECK**
- ▶ Asserção sobre uma ou mais relações do BD ASSERTION
- <sup>I</sup> Gatilhos, que permitem associar verificações à ocorrência de eventos no BD – TRIGGER

#### Exemplos de uso de algumas restrições

```
CREATE TABLE DEPARTAMENTO
( Dnome VARCHAR(15) NOT NULL,
 Dnumero INT NOT NULL
               CHECK (Dumero > 0 AND Dnumero < 21),
 Cpf_gerente CHAR(11) NOT NULL
                        DEFAULT '888665555121',
 Dt_criacao DATE,
 Dt_inicio_ger DATE,
 PRIMARY KEY (Dnumero),
 UNIQUE (Dnome),
  FOREIGN KEY (Cpf_gerente) REFERENCES FUNCIONARIO(Cpf),
  CHECK (Dt_criacao <= Dt_inicio_ger) );
```
Uma asserção é uma expressão booleana em SQL que precisa ser verdadeira em qualquer estado válido do BD.

```
Exemplo de uso de Assertion
```

```
CREATE ASSERTION RESTRICAO_SALARIO CHECK (
  NOT EXISTS ( SELECT * FROM FUNCIONARIO F, FUNCIONARIO G,
                             DEPARTAMENTO D
               WHERE F.Salario > G.Salario
                     AND F.Dnr = D.Dnumero
                     AND D.Cpf\_gerente = G.Cpf) ;
```
- $\triangleright$  Especifica a restrição de que o salário de um funcionário não pode ser maior que o do gerente do seu departamento.
- ▶ O PostgreSQL não implementa ainda Assertions.

#### Assertion  $\times$  check

```
CREATE TABLE FUNCIONARIO
( Nome VARCHAR(30) NOT NULL,
 Cpf VARCHAR(11) NOT NULL,
 Salario NUMERIC NOT NULL,
 Dnr INT.
 PRIMARY KEY (Cpf),
 FOREIGN KEY (Dnr) REFERENCES DEPARTAMENTO(Dnumero),
 CHECK (NOT EXISTS
            ( SELECT * FROM FUNCIONARIO F, FUNCIONARIO G, DEPARTAMENTO D
             WHERE F.Salario > G.Salario AND F.Dnr = D.Dnumero
                   AND D.Cpf\_gerente = G.Cpf) );
```
 $\triangleright$  A restrição acima só será verificada quando acontecer uma mudança na relação FUNCIONARIO. Entretanto, uma mudança em DEPARTAMENTO também pode infringir a restrição. Portanto, o uso de check nesse caso não é correto.

Exemplo de uso de Trigger (como restrição)

```
CREATE TRIGGER VIOLACAO_SALARIO
BEFORE INSERT OR UPDATE OF Salario, Cpf_supervisor
   ON FUNCIONARIO
FOR EACH ROW
WHEN ( NEW.Salario > ( SELECT Salario FROM FUNCIONARIO
                       WHERE Cpf = NEW.Cpf_supervisor ) )
      INFORMA_SUPERVISOR(NEW.Cpf_supervisor, NEW.Cpf );
```
- ▶ Regra: sempre que for verificado que o salário de um funcionário é maior que o de seu supervisor, o supervisor deve ser informado.
- ▶ Vários eventos podem disparar essa regra: a inserção de um novo registro de funcionário, a mudança no salário de um funcionário, ou a mudança do supervisor de um funcionário

### <span id="page-29-0"></span>Triggers no PostgreSQL – Limitações

- $\triangleright$  No PostgreSQL, não é possível renomear as tuplas OLD e NEW (ele não possui a cláusula REFERENCING)
- $\triangleright$  O PostgreSQL não permite que as tabelas OLD TABLE e NEW TABLE sejam usadas em triggers do tipo FOR EACH STATEMENT (isso ainda não foi implementado nesse SGBD)
- ▶ No PostgreSQL, a condição na cláusula WHEN não pode envolver subconsultas
	- $\blacktriangleright$  Ela pode apenas fazer verificações sobre os valores das tuplas OLD e NEW
	- ▶ Não é útil para triggers com FOR EACH STATEMENT

### Triggers no PostgreSQL – Características

#### O trigger pode disparar:

- $\triangleright$  BEFORE antes de tentar realizar a operação na linha (antes das restrições serem verificadas e o comando INSERT, UPDATE ou DELETE ser tentado), ou
- $\triangleright$  AFTER após a operação estar completa (após as restrições serem verificadas e o INSERT, UPDATE ou DELETE ter completado)

A ação de um trigger no PostgreSQL é sempre a chamada de uma função (por meio da cláusula EXECUTE PROCEDURE)

### Triggers no PostgreSQL – Características

#### Triggers INSTEAD OF e Triggers sobre Views

- $\triangleright$  Triggers que são especificados para executar INSTEAD OF do evento devem ser do tipo FOR EACH ROW, só podem ser definidos sobre visões e não podem "monitorar" colunas específicas da visão.
- $\triangleright$  Triggers do tipo BEFORE e AFTER em uma visão precisam ser declarados com FOR EACH STATEMENT

### Como criar uma função para triggers no PostgreSQL

```
CREATE OR REPLACE FUNCTION AtualizaDepartamento()
   RETURNS TRIGGER AS $$
BEGIN
   UPDATE DEPARTAMENTO
      SET Salario total = Salario total +
                          NEW.salario -
                          OLD.salario
      WHERE Dnumero = NEW. Dnr
   RETURN NEW;
END;
$$ LANGUAGE plpgsql;
CREATE TRIGGER Salario_total1
AFTER UPDATE OF Salario ON FUNCIONARIO
FOR EACH ROW
WHEN ( NEW.Dnr IS NOT NULL )
   EXECUTE PROCEDURE AtualizaDepartamento();
```
- ► Uma função de *trigger* deve ser declarada como uma função que não recebe argumentos e que retorna o tipo TRIGGER
- ► Uma função de *trigger* pode ser usada por vários triggers
- As funções de *trigger* podem retornar NULL ou uma tupla com a mesma estrutura das tuplas da relação para a qual a trigger foi disparada

Veremos mais sobre a criação de funções nas próximas aulas!

#### Para triggers com BEFORE  $+$  FOR EACH ROW

▶ Se a função devolver NULL, então a operação subsequente será cancelada (ou seja, o comando INSERT, UPDATE e DELETE não será mais executado sobre a linha)

#### Para triggers com BEFORE + FOR EACH ROW

- ▶ Se a função devolver um valor diferente de NULL, então a operação subsequente prosseguirá usando o valor de retorno como novo valor para a linha
	- $\triangleright$  Devolver um valor diferente do valor original de NEW modificará a linha que será inserida ou alterada
	- ▶ Para que ação do trigger prossiga normalmente, sem nenhuma alteração no valor da linha, então a função deve retornar NEW (sem modificá-lo)
	- ▶ Para modificar o valor da linha a ser armazenada, é possível alterar diretamente os valores dos atributos em NEW e então retornar o NEW modificado, ou então construir uma nova tupla para retornar

### Para triggers com INSTEAD OF

Triggers desse tipo só podem ser usadas em visões e sempre devem ser do tipo FOR EACH ROW

- $\blacktriangleright$  Se a função não fizer nenhuma modificação no BD, então pode retornar NULL para sinalizar isso
- ▶ No caso contrário, a função deve retornar um valor diferente de NULL para indicar que o trigger executou a operação solicitada
	- ► Para operações INSERT ou UPDATE, o valor de retorno pode ser o NEW
	- ▶ Para operações DELETE, o valor de retorno pode ser OLD

### Para triggers com AFTER ou FOR EACH STATEMENT

- ► O valor de retorno da função é sempre ignorado
	- Ele pode, inclusive, ser NULL (ele não cancelará a operação que já foi realizada!)

Apesar disso, qualquer um desses tipos de trigger pode abortar a operação toda gerando uma exceção dentro da função (com o comando RAISE EXCEPTION 'mensagem de erro')

Exemplo de trigger no PostgreSQL

 $\blacktriangleright$  Impede que o salário de um funcionário seja diminuído.

```
CREATE OR REPLACE FUNCTION CorrigeSalario()
   RETURNS TRIGGER AS $$
BEGIN
   NEW.salario = OLD.salario;
   RETURN NEW;
END;
$$ LANGUAGE plpgsql;
CREATE TRIGGER EvitaRebaixamento
BEFORE UPDATE OF Salario ON FUNCIONARIO
FOR EACH ROW
WHEN (NEW.Salario IS NULL or NEW.Salario < OLD.Salario)
```
EXECUTE PROCEDURE CorrigeSalario();

### Exemplo de trigger no PostgreSQL

 $\blacktriangleright$  Impede que o salário de um funcionário seja diminuído. Nesta outra solução, o comando todo de UPDATE é cancelado quando o novo salário é menor que o anterior.

CREATE OR REPLACE FUNCTION CancelaAlteracao() RETURNS TRIGGER AS \$\$ **BEGIN** RETURN NULL; END;

```
$$ LANGUAGE plpgsql;
```

```
CREATE TRIGGER EvitaRebaixamento
BEFORE UPDATE OF Salario ON FUNCIONARIO
FOR EACH ROW
WHEN (NEW.Salario IS NULL or NEW.Salario < OLD.Salario)
EXECUTE PROCEDURE CancelaAlteracao();
```
### Triggers no PostgreSQL

```
Exemplo de regra com subconsulta no WHEN (válida no
SQL3, mas não no PostgreSQL)
```

```
CREATE TRIGGER EliminaExcessos
AFTER INSERT OR UPDATE OF Salario ON FUNCIONARIO
FOR EACH ROW
WHEN ( NEW salario >
               ( SELECT G.salario from DEPARTAMENTO as D,
                                         FUNCIONARIO as G
                 WHERE D. Dnr = N_{\text{ew}} Dnr \Delta NDD.Cpf\_gerente = G.cpf))
   DELETE FROM FUNCIONARIO where Cpf = New.Cpf;
```
▶ Remove o funcionário com salário maior que o do gerente do seu departamento.

```
Triggers no PostgreSQL
```
#### Regra do slide anterior num formato válido no PostgreSQL

```
CREATE OR REPLACE FUNCTION RemoveFuncionario()
   RETURNS TRIGGER AS $$
BEGIN
   IF ( NEW.salario >
              ( SELECT G.salario from DEPARTAMENTO as D,
                                      FUNCIONARIO as G
                WHERE D.Dnr = NEW.Dnr AND
                      D.Cpf_gerente = G.cpf ) ) THEN
         DELETE FROM FUNCIONARIO WHERE Cpf = NEW.Cpf;
   END IF;
   RETURN NULL;
END;
$$ LANGUAGE plpgsql;
CREATE TRIGGER EliminaExcessos
AFTER INSERT OR UPDATE OF Salario ON FUNCIONARIO
FOR EACH ROW
EXECUTE PROCEDURE RemoveFuncionario();
```
## <span id="page-42-0"></span>Referências Bibliográficas

- Sistemas de Bancos de Dados (6ª edição), Elmasri e Navathe. Pearson, 2010. – Capítulo 26
- A First Course in Database Systems (1ª edição), Ullman e Widom, 1997. – Capítulo 6